## **REVISIÓN DE WORD 2010 · MÓDULO 3**

**1** Cree un documento y guárdelo con el nombre de **Revisión Word 2010 – M3.docx**.

En el encabezado, **inserte** el **nombre del documento** (como elemento rápido). En el pie de página, **inserte números de página** y la **fecha**.

Realice la siguiente tabla (6 columnas x 7 filas) en Tahoma 11, centrada.

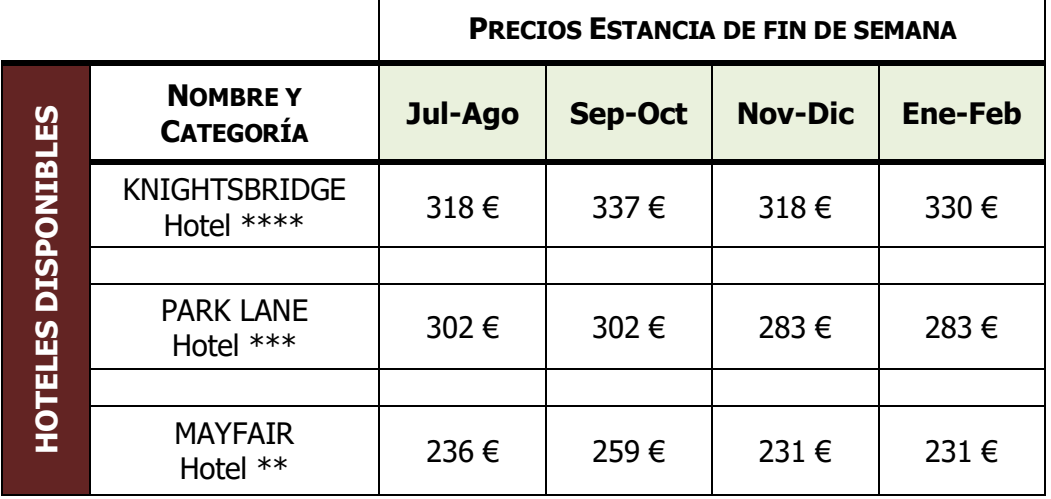

**2** A continuación de la tabla, escriba el texto siguiente con la fuente que más le guste. Ponga **numeración** en los párrafos que lo requieran e inserte los **símbolos** (*Windings*).

Los símbolos tienen un rol fundamental en todas las religiones. Algunos de los más conocidos son los siguientes:

1) La *cruz*  $\ddot{\mathbf{u}}$  es uno de los símbolos más antiguos, usado por muchas culturas y religiones. En nuestra cultura occidental identifica al cristianismo.

Una de sus variantes es la cruz celta  $\mathbf{\hat{P}}$ , típica del cristianismo irlandés temprano.

- **2)** Dentro del judaísmo el símbolo más conocido es la *Estrella de David*  $\overline{\mathbf{\hat{\mathsf{X}}}}$ .
- **3)** La creciente y estrella  $\mathbf{C}^{\star}$  es un emblema típico de la religión islámica que consiste en una luna creciente con una estrella.
- **4)** En las culturas orientales el tajitu  $\ddot{\mathbf{C}}$  es la forma más conocida de representar el concepto del yin y el yang, fuerzas opuestas y complementarias.

**3** Abra el documento **Charla en Internet.docx** que se encuentra la carpeta **Archivos Revisiones Word 2010** (descárguela, si no lo ha hecho, de la página web del libro, en **rafaroca.net/libros**). Guárdelo en su carpeta con el mismo nombre.

En este documento:

- **a)** Busque la palabra **McLuhan**.
- **b)** Busque las apariciones de la palabra **usuario**. Luego, búsquela de nuevo, pero para que aparezcan solo **palabras completas** y solo en **minúsculas**.
- **c)** Busque y reemplace la palabra **charlar** por la palabra **hablar**. Luego, realice el reemplazo a la inversa.
- **d)** Busque la fuente **Times New Roman** y reemplácela por **Garamond.**
- **4** En este mismo documento, desplácese al final del mismo e inserte los siguientes elementos rápidos (campos):

**Nombre del archivo, Número de páginas, Número de palabras** y **Tamaño del archivo**.